# **High Altitude Object Tracker**

Brainstorming: Auf dem Hochhaus von DB0HDF könnte eine kleine fernbedienbare Empfangsanlage installiert werden, mit deren Hilfe Ballonexperimente empfangen werden können, die Ausbreitungsbedingungen beobachtet werden oder auch Satelliten getrackt. Man hat auf dem Gebäude freie Sicht in alle Richtungen und bereits einen Standort mit Internetanschluss und Strom etabliert.

# **Zeitplan**

- **bis 23.11.2014 Konzept, Anforderungen, Realisierungsplanung (alle)**
- **bis 30.11.2014 Stückliste, Kostenplan, Beginn Beschaffung (Stefan)**
- **bis 7.12.2014 Beginn Softwareeinrichtung (Stefan? Sebastian? Sev?)**
- bis 13.12.2014 Rotor-Teile 3D-gedruckt (Sev) bzw beschafft (Sev, Stefan), Beginn Zusammenbau (Sev, Stefan)
- **bis 20.12.2014 Aufbau 70cm-Yagi (Sebastian), Beginn Elektronik-Aufbau**
- bis 28.12.2014 Zusammenbau und Inbetriebnahme abschließen, System fertig zum Aufbauen, Test auf der EAH?

#### **Aktuell: 3D-Druck-Teile fehlen noch! Gehäuse fehlt noch!**

# **Anforderungen**

- Frequenzbereich für Empfang: 70cm-Band
- Antenne mit Richtwirkung und vertikaler (/zirkularer) Polarisation 4-Element 70cm-Yagi auf Rotor vollkommen ausreichend
- vom PC zuschaltbarer VV direkt an Antenne für Sat-RX (optional, später erweiterbar)

# **Konzept**

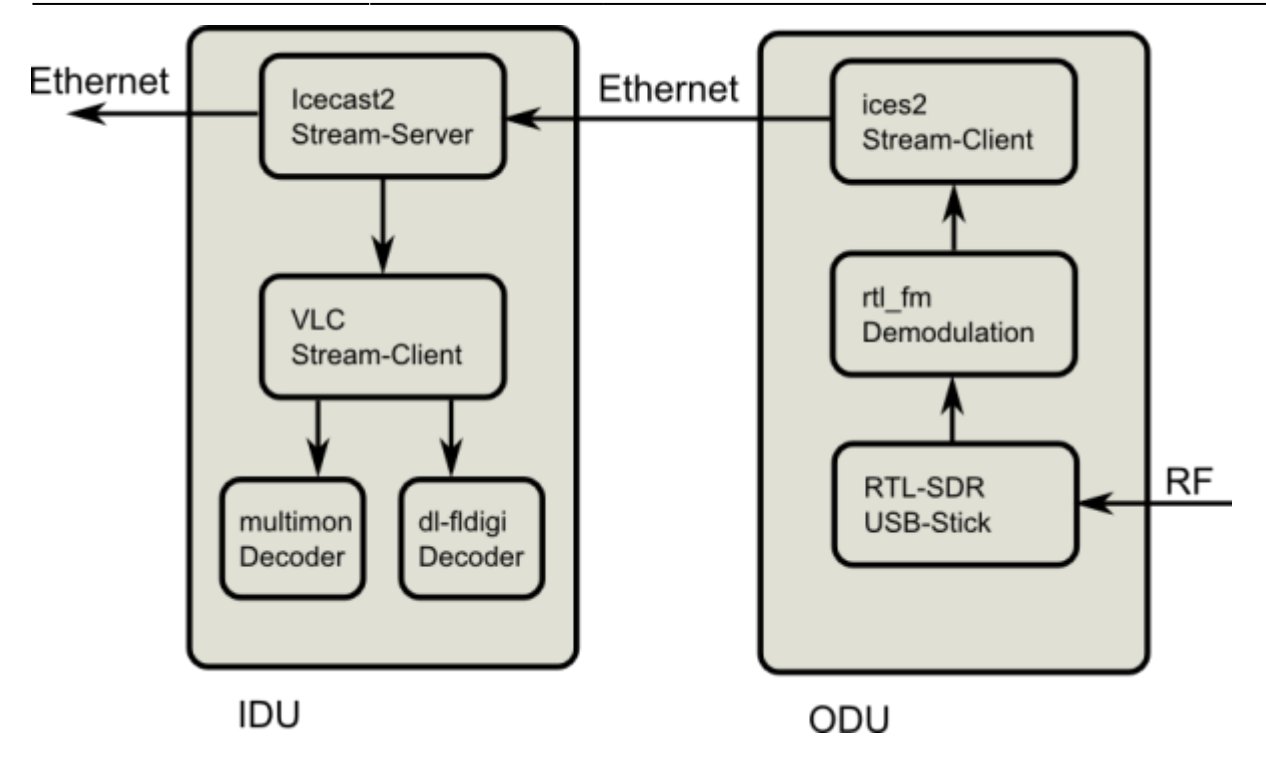

### **Bedienung**

Empfang und Dekodierung geschieht primär auf dem Rechner im Hochhaus. Die komplette Bedienung geschieht per Remote-Access, sprich Zugriff auf den Bildschirminhalt des Verarbeitungsrechners. Zusätzlich wird ein Internetstream für Audio eingerichtet, der frei empfangbar ist.

### **Software**

Die Software für die beiden relevanten Betriebsmodi ist unten beschrieben. Falls statt eines gewöhnlichen Funkgeräts ein SDR verwendet werden würde: Man kann gqrx fernsteuern, die API ist [hier](http://gqrx.dk/doc/remote-control) beschrieben. Das ist auch direkt mit gpredict kompatibel.

#### **Modus Satellitentracking**

Für Satellitentracking würde gpredict den Rotor (rotctld) und das Funkgerät (rigctld) ansprechen, das ist schon fertig und funktioniert gut (Tests bei Stefan).

#### **Modus Ballontracking**

Für Ballons wäre die Frequenzeinstellung über dl-fldigi (rigctld) möglich. Die Ausrichtung der Antenne müsste manuell geschehen bzw. [habrotate](https://github.com/philcrump/habrotate) verwenden.

### **Hardware**

#### **Rotor**

Auf dem Dach: Azimuth-/Elevationsrotor nachgebaut nach dem [SatNOGS-Konzept.](http://satnogs.dozuki.com/Guide/SatNOGS+Ground+Station+v2+Mechanical+Assembly/1) Einzige finanziell tragbare Lösung, die man damit mal erproben könnte und vielleicht gleich dem Projekt dienlich machen kann.

## **PC**

Drei Möglichkeiten stehen zur Diskussion:

- leistungsfähiger Einplatinenrechner (Beagle Bone, usw) und der SDR-Stick direkt am Antennenanschluss in der Kiste montiert
	- Vorteil: nur Strom und Ethernet nach außen zu führen
	- Nachteil: Müsste angeschafft werden
	- würde dem SatNOGS-Prinzip entsprechen, für das man die Einrichtung eventuell auch mit einsetzen könnte.
- **schwachbrüstiger Einplatinenrechner (Raspberry Pi, WGT634U, usw) und SDR-Stick in der Kiste, zusätzlicher Rechner abgesetzt zur Verarbeitung der Daten vom SDR**
	- Vorteil: Teile sind vorhanden, nur Strom und Ethernet nach außen zu führen
- Funkempfänger und Rechner sind innen
	- Vorteil: Wetterfest, nur "dumme" Elektronik in der Kiste, eventuell schon alles vorhanden
	- Nachteil: HF-Leitung, Strom, Serielle Schnittstelle / USB, ... müssten nach außen geführt werden

### **Empfänger**

Auch hier gibt es drei umsetzbare Lösungen:

- **normaler, günstiger SDR-Stick**
	- Vorteile
		- breitbandig
		- große Schaltbandbreite ;)
		- sehr günstig
	- Nachteile:
		- Empfindlichkeit schlechter als dediziertes FuG
		- VV wie [HABAmp](http://ava.upuaut.net/store/index.php?route=product/product&product_id=83) nötig
- gewöhnlicher Afu-Empfänger
	- Vorteile
		- exzellente Empfangseigenschaften für Weak-Signals
	- Nachteile
		- weniger Bandbreite
		- teuer
- "erwachsenes" SDR
	- ∘ mit gleichen Frontend, aber besseren ADC z.B. [AirSpy.](http://airspy.com/) bladeRF, usw
	- Vorteile
		- Vereint teilweise Vorteile von SDR-Stick und Afu-Empfänger, Kostenmäßig in der Mitte zwischen beiden
	- Nachteile
- wesentlich teurer
- müsste erst angeschafft werden für Dauereinsatz

# **Nachbau SatNOGS-Antennenrotor**

Aktueller Schritt: Teile werden 3D-gedruckt. Die mechanisch einfachen Teile sind fertig gedruckt. Schaltplan der Elektronik ist fertig, Layout ist in Arbeit. Software ist angepasst.

Die SatNOGS-Elektronik verwendet einen Arduino Micro und Schrittmotortreiber von Polulu (Breakout-Board für A4988). Die Arduino-Software sollte auf einem normalen AtMega mit dem Arduino Bootloader ladbar sein, als Ersatz für das Breakoutboard werden Boards mit DRV8825 benutzt. Dieser ist vom Interface her kompatibel: Ansteuerung über Direction und Step-Pin, sowie Einstellung ob Voll/Halbschrittansteuerung über Mode-Pins.

Da die Software 10kB groß ist, braucht es mindestens einen AtMega168. Als Board kann in der Arduino IDE dann zum Beispiel der Arduino Diecimilia/Duemilanove (16MHz), Arduino Nano (16MHz) oder Arduino Mini (16MHz) gewählt werden, um das Hex-File zu erstellen.

### **3D-Druck**

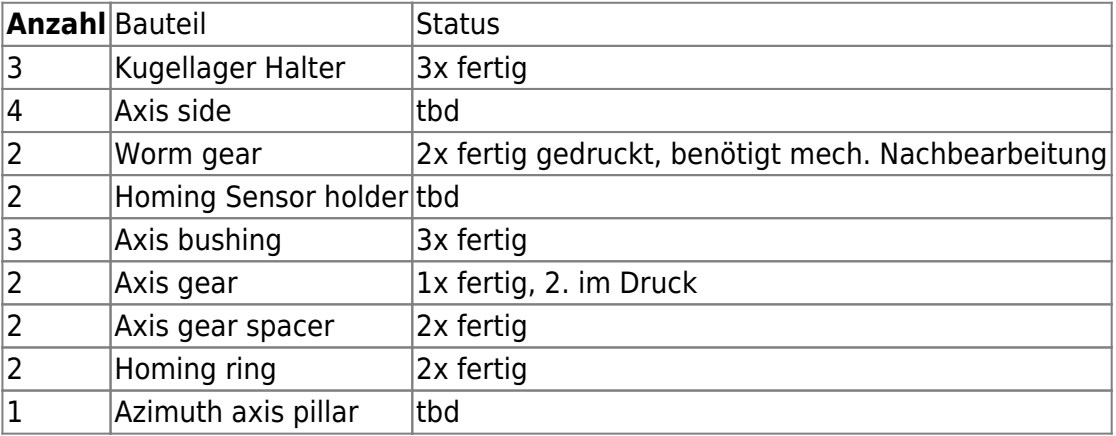

Status der 3D gedruckten Teile:

# **Aufbau der Antennen**

Es wurde eine 4-Element 70cm-Yagi nach [DK7ZB](http://dk7zb.darc.de/70cm/4.htm) aufgebaut.

Aktueller Stand: Koax-Kabel fehlt noch. Danach durchmessen

# **Testbetrieb**

Für einen ersten Testbetrieb könnte ein FT817 mit CAT-Interface und Futro-Rechner auf der FH-Clubstation installiert werden. DB0HDF ist wieder in Betrieb. Durch den vollen Zugriff kann eine iterative SW-Einrichtung erfolgen.

# **Stückliste**

### **Wichtig: Bitte wegen der Kostentransparenz alle angefallenen Kosten hier hinterlegen!**

### **Rotor**

- · Benötigte Teile: [BOM](https://github.com/satnogs/satnogs-hardware/blob/master/Tracking%20box/satnogs-mechanical-bom.ods?raw=true) zu beschaffen!
	- $\circ$  Rohre (Azimuth/Elevationsachse/Antennenboom) beschafft (Stefan)  $10\epsilon$
	- $\circ$  Gewindestange (1m, M3) beschafft (Stefan) 1 $\epsilon$
	- Kleinmechanikteile Spende (Stefan) 0€
	- $\circ$  Kugellager kugelten noch rum (Sev) 0€
	- Schrittmotor: [Link](https://loetlabor-jena.de/lib/exe/fetch.php?tok=8c74df&media=http%3A%2F%2Fwww.omc-stepperonline.com%2F3d-printer-nema-17-stepper-motor-59ncm84ozin-2a-17hs192004s-p-18.html) (+1 für Sebastian) 55€
	- Lichtschranke H21LOB oder kompatibel **noch vorhanden?**
- Arduino Micro, Schrittmotortreiber [PCB files](https://github.com/satnogs/satnogs-arduino)
	- Schrittmotortreiber bestellt (Stefan) 5€
	- AtMega328P noch vorhanden

# **Empfänger**

- SDR-Stick mit SMB-Anschluss und TCXO schon vorhanden
- TCXO **noch zu beschaffen**

## **Technik**

- Einplatinencomputer (WGT634U) vorhanden (Sebastian)
- Verarbeitungsrechner (Atom-Board) vorhanden (Stefan)
- CF-Karte 8GB beschafft (Stefan) 21€

### **Antennen**

- Alu-Rohr rund 6mm beschafft (Sebastian) **Preis?**
- Alu-Rohr rund 10mm beschafft (Sebastian) **Preis?**
- Alu-Rohr 15x15mm beschafft (Sebastian) **Preis?**
- 75Ω Koaxleitung vorhanden (Rolf)
- RG58-Kabel **noch beschaffen**

#### From: <https://loetlabor-jena.de/>- **Lötlabor Jena**

Permanent link: **<https://loetlabor-jena.de/doku.php?id=projekte:hao-track:start&rev=1420811353>**

Last update: **2015/01/09 13:49**

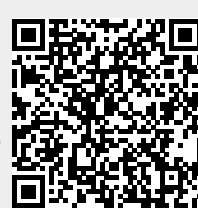